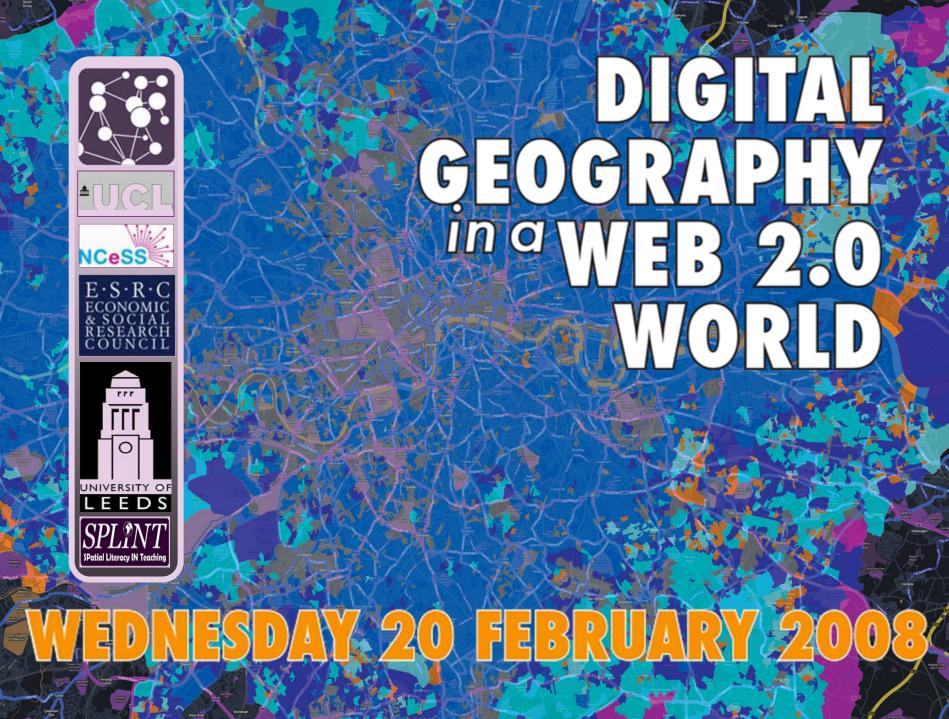

#### GEOGRAPHICAL STATISTICS & THE GRID

Rich Harris, Chris Brunsdon and Daniel Grose (Universities of Bristol, Leicester & Lancaster)

http://rose.bris.ac.uk

#### OUTLINE

- About Geographically Weighted Regression (GWR)
  - Chris Brunsdon, Department of Geography, University of Leicester
  - cb179@le.ac.uk
- An example to illustrate a problem of using GWR with large datasets
- o 'The solution'
  - Rich Harris, School of Geographical Sciences, University of Bristol
  - rich.harris@bris.ac.uk

#### LOCAL VS GLOBAL STATISTICS

- Global
  - similarities across space
  - single-valued statistics
  - non-mappable
  - GIS "unfriendly"
  - search for regularities
  - aspatial

- Local
  - differences across space
  - multi-valued statistics
  - mappable
  - GIS "friendly"
  - search for exceptions
  - spatial

 Local statistics are spatial disaggregations of global statistics

### WHY MIGHT RELATIONSHIPS VARY SPATIALLY?

- Sampling variation
- Relationships intrinsically different across space e.g. differences in attitudes, preferences or different administrative, political or other contextual effects produce different responses to the same stimuli.
- Model misspecification suppose a global statement can ultimately be made but models not properly specified to allow us to make it. Local models good indicator of how model is misspecified.

### GEOGRAPHICALLY WEIGHTED REGRESSION (GWR)

• What is it?

Extension of regression model

Allows model to vary over space

How it works...

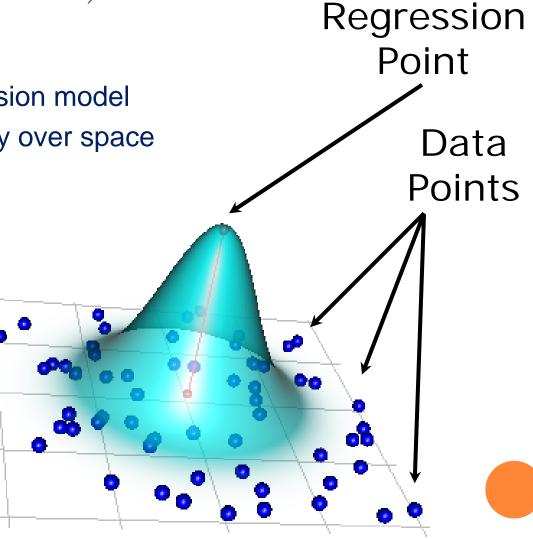

#### IN GWR WE CAN ALSO...

- estimate local standard errors
- o calculate local leverage measures
- perform tests to assess the significance of the spatial variation in the local parameter estimates
- perform tests to determine if the local model performs better than the global one

#### BUT

- Computationally very demanding
- Need to fit weighted regression models in several places
- Sometimes not viable on a single computer
- Our How do we address this problem?

#### EXAMPLE

- Y: Proportion of households without a car
- X<sub>1</sub>: Proportion of persons of working age unemployed
- X<sub>2</sub>: Proportion of households in public housing
- X<sub>3</sub>: Proportion of households that are lone parent households
- X<sub>4</sub>: Proportion of persons 16 or above that are single
- X<sub>5</sub>: Proportion of persons that are "white British"
- o n = 165,665

# SPATIAL VARIATION IN THE LONE PARENT COEFFICIENT (WEST MIDLANDS)

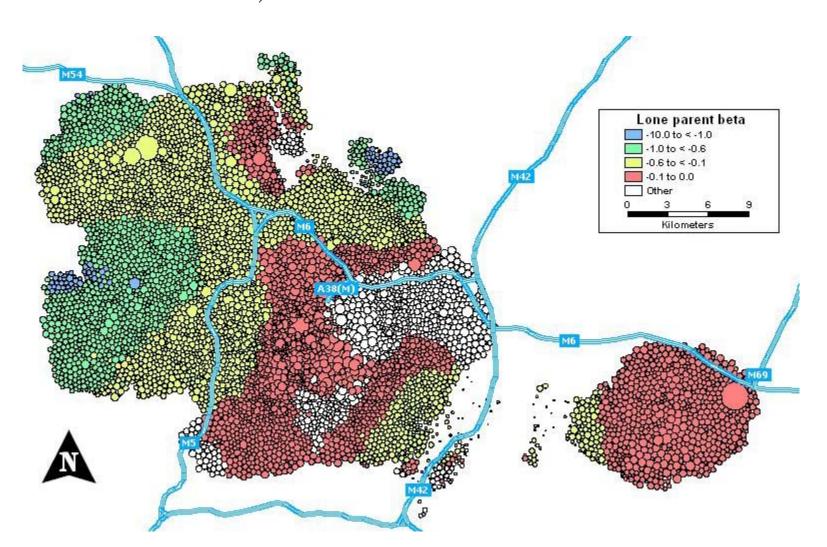

## SPATIAL VARIATION IN THE LONE PARENT COEFFICIENT (LONDON)

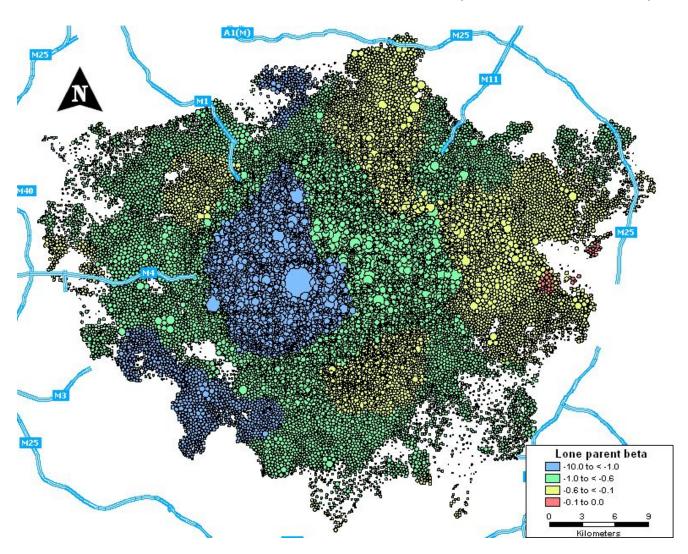

#### SCALING PROBLEMS

- There are n regression models
- But actually there are many more:
  - nx g
  - g is the number of iterations to optimize the bandwidth, b
- And you also need to calculate the distance matrix, D: (n²)

#### TAKES A LONG TIME!

- o If n = 100,000, on a single processor
  - Would take about half a day to calculate D
  - Would take about a fortnight to find b
- But GWR is intended for exploratory analysis!
- The main bottleneck is the calibration of b
  - Because the regression calculations are O(n³),
     the distance calculations are O(n²)

#### FORTUNATELY

- The regression models are fitted entirely independent of each other. The results are pooled and compared at the end.
- The process is sequential but it can also be embarrassingly parallel
  - For GWR, the (distance-weighted regression) function stays the same, only the data are changing.
  - Each spatial subset is handled separately from the next.
- True of many methods of spatially localized analysis
- Suitable for a computational grid
  - The UK's National Grid Service (NGS)

#### MULTIR AND PARALLEL R

- R is a free software environment for statistical computing and graphics
  - http://www.r-project.org/
- There is an implementation of GWR in R
  - The spgwr package
- In R, there is a method to invoke a function a number of times with varying argument values
  - sapply
- The idea is to invoke the function on different processors running on the NGS.
- multiR (thanks to Daniel Grose) is both an 'add in' to R and a server (currently at Lancaster) which provides middleware between desktop R and the NGS.

## THE THREE TIER CLIENT/SERVER ARCHITECTURE EMPLOYED BY MULTIR

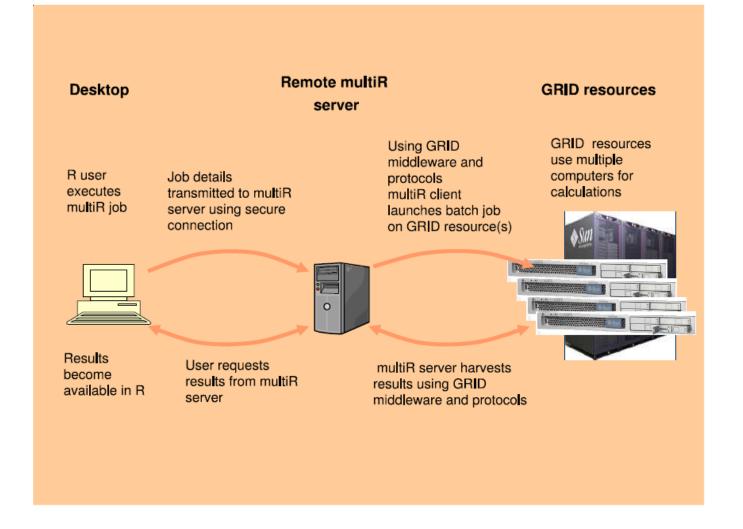

#### THIS IS R (IN WINDOWS)

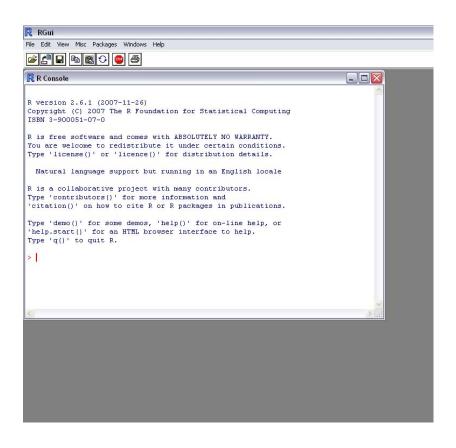

- Available free from
  - http://cran.rproject.org/
- We have a tutorial
  - www.esrcsocietyto day.ac.uk
  - type 'Grid Enabled Spatial Regression Models' into the Search

#### FITTING A GWR MODEL IN R

```
> library(spgwr)
> load("carsmsoa.RData")
> names(car.msoa)
[1] "Name" "Borough" "ProfMan" "Renting"
  "HHNoCar" "Easting" "Northing"
> coords = cbind(car.msoa$Easting,
 car.msoa$Northing)
> bandwidth = gwr.sel(HHNoCar ~ Renting, data =
 car.msoa, coords)
Bandwidth: 25571.63 CV score: 4.278767
Bandwidth: 41334.45 CV score: 4.373939
Bandwidth: 1467.076 CV score: 2.922873
> gwr.model1 = gwr(HHNoCar ~ Renting, data =
 car.msoa, coords, bandwidth)
```

#### FITTING A GRID RUN GWR MODEL

```
> library(spgwr.dist)
> load("D:\\Data\\GWR-
 Workshop\\Data\\Exercises\\carsmsoa.RData")
> names(car.msoa)
[1] "Name" "Borough" "ProfMan" "Renting"
 "HHNoCar" "Easting" "Northing"
> coords = cbind(car.msoa$Easting,
 car.msoa$Northing)
> session = multiR.session.dlg()
> bandwidth = gwr.sel.dist(session, HHNoCar ~
 Renting, data = car.msoa, coords,
 max.processors = 50)
> gwr.model2 = gwr.dist(session, HHNoCar ~
 Renting, data = car.msoa, coords, bandwidth,
 max.processors = 50)
```

#### 'THE SESSION'

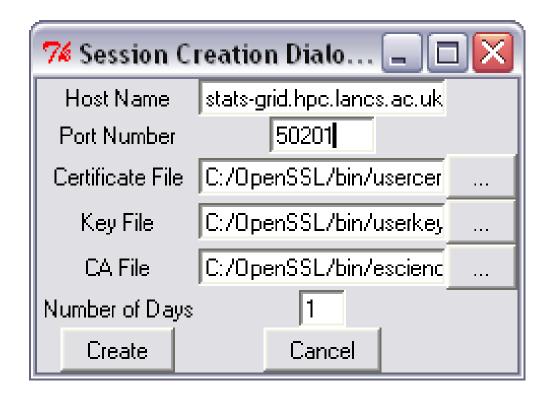

 It is loading and dealing with the various security certificates that are needed to use the NGS

#### OBTAINING THE CERTIFICATES

- This is required for all NGS services
- User certificates:
  - Apply at https://ca.grid-support.ac.uk/
    - The certificate is issued for a web browser: the one you apply from needs to be the same as the one which will receive it.
  - Then need to:
    - Export the certificate from the browser
    - use OpenSSL toolkit to convert into two files (the certificate and its key file) and to generate a proxy certificate
    - See www.grid-support.ac.uk/content/view/67/184/
  - You also need to apply for an NGS account
    - http://www.grid-support.ac.uk/content/view/221/171/

#### OCA certificate:

 Download from http://www.gridsupport.ac.uk/content/view/182/184/

#### CONCLUSIONS AND CAVEATS

- There is no point in using Grid GWR for small data sets (e.g. n < 1000)</li>
- And you should not expect instant results with large datasets (it still takes a second or so for each regression fit and you don't have that many processors)
- You cannot presently disconnect from R when running a Grid GWR but that should follow (and return later to collect the results)
- The software are still being tested

#### POTENTIAL

- multiR is more generic than GWR
- Imagine

```
function1 = function(its_parameters) {
  what it does
}
```

Then

```
some_results = multiR(session, function1,
  list=(the_data))
```

- In other words, the function is running in parallel on the NGS
- Applications include spatial statistics, geostatistics, 'hot spot analysis', simulation, etc.

#### ACKNOWLEDGMENTS

- The ESRC (RES-149-25-1041)
- The National Centre for e-Social Science (NCeSS)
- Particular thanks to the Centre for e-Science, Lancaster University